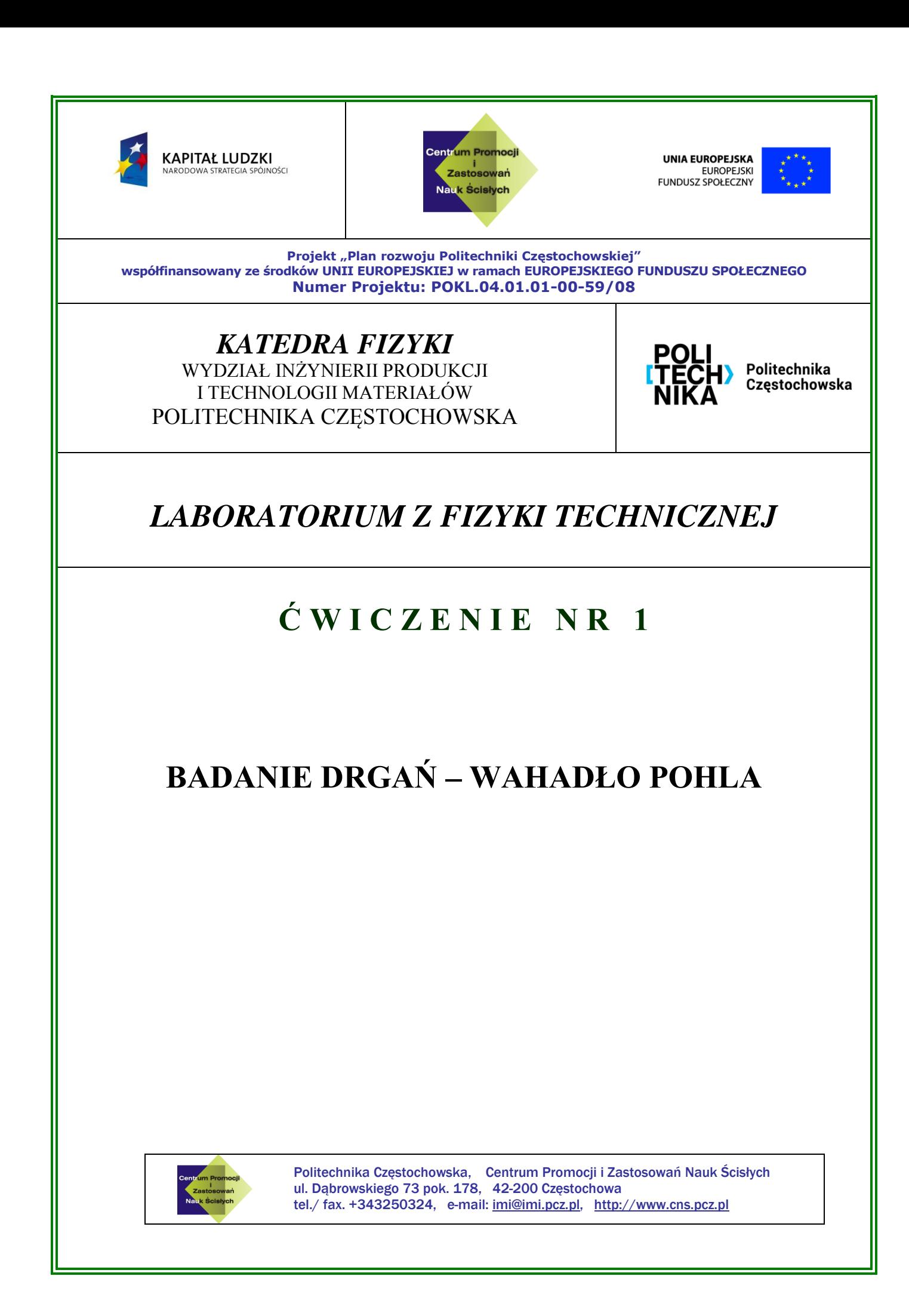

## 1. *Zagadnienia do przestudiowania*

Przed przystąpieniem do realizacji ćwiczenia należy zapoznać się z następującymi zagadnieniami:

- Budowa i zasada działania wahadła torsyjnego, drgania torsyjne.
- Pojęcie momentu siły oraz momentu bezwładności.
- Teoria oscylatora harmonicznego nietłumionego i tłumionego.
- Teoria drgań wymuszonych.

Osoba wykonująca ćwiczenie powinna znać i rozumieć następujące pojęcia: amplituda drgań, okres drgań, częstość kołowa drgań nietłumionych, współczynnik tłumienia, stała tłumienia, dekrement logarytmiczny, częstość rezonansowa.

Wszystkie potrzebne informacje z zakresu teorii oscylatora nietłumionego, tłumionego i wymuszonego można znaleźć w książce [1]. Dodatkowe informacje zawarte są w następujących materiałach: [2] oraz [3].

#### 2. *Wprowadzenie teoretyczne*

Celem ćwiczenia jest przeprowadzenie analizy drgań torsyjnych. Z tego powodu poniżeń omówiona zostanie teoria wahała torsyjnego.

#### **Nietłumione i tłumione drgania torsyjne**

W przypadku swobodnych (nietłumionych) i tłumionych drgań torsyjnych, na wahadło działają następujące momenty sił:  $M_1$  pochodzący od spiralnej sprężyny oraz  $M_2$  indukowany przez "hamulec" prądów wirowych. Zapiszmy:

$$
M_1 = -D^{\circ}\phi \text{ oraz } M_2 = -C\dot{\phi}
$$

gdzie symbol  $\phi$ oznacza kąt obrotu,  $\phi$  prędkość kątową (pierwszą pochodną kąta obrotu po czasie), <sup>0</sup> *D* moment siły na jednostkę kąta, C współczynnik proporcjonalności zależności dostarczonego prądu i hamulca prądów wirowych. Wypadkowy moment siły:

$$
M = -D^0 \phi - C \dot{\phi}
$$

prowadzi do następującego równania ruchu:

$$
\vec{I} \vec{\phi} + \vec{C} \vec{\phi} + D^0 \phi = 0 \tag{1}
$$

gdzie symbol *<sup>I</sup>* oznacza moment bezwładności wahadła, przyspieszenie kątowe (druga pochodną kąta obrotu po czasie). Następnie dzieląc równanie (1) stronami przez I oraz korzystając ze zmiennych:

$$
\delta = \frac{C}{2I} \quad \text{oraz} \quad \omega_0^2 = \frac{D^0}{I}
$$

otrzymamy:

$$
\ddot{\phi} + 2\delta \dot{\phi} + \omega_0^2 \phi = 0 \tag{2}
$$

Wielkość δ nazywamy **stałą tłumienia,** natomiast wielkość:

$$
\omega_{\text{o}} = \sqrt{\frac{D^{\text{o}}}{I}}
$$

znana jest jako **częstość drgań własnych wahadła nietłumionego** lub **częstość kołowa drgań nietłumionych**. Jedno z możliwych rozwiązań równania różniczkowego (2) ma postać:

$$
\phi(t) = \phi_0 e^{-\delta t} \cos \omega t \tag{3}
$$

gdzie:

$$
\omega = \sqrt{\omega_0^2 - \delta^2} \tag{4}
$$

Opierając się na funkcji (3) można w prosty sposób wykazać, że **amplituda drgań tłumionych**  $\phi_0 e^{-\delta \cdot t}$ , po upływie czasu t = 1/ $\delta$  jest e razy mniejsza w stosunku do wartości początkowej *Φ0*. Poza tym z wyrażenia (3) wynika, że stosunek dwóch kolejnych amplitud jest stały:

$$
\frac{\phi_n}{\phi_{n+1}} = K = e^{\delta t} \tag{5}
$$

Wielkość K nazywamy **współczynnikiem tłumienia**, a wielkość:

$$
\Lambda = \ln K = \delta \cdot T = \ln \frac{\phi_n}{\phi_{n+1}}
$$
 (6)

znana jest jako **logarytmiczny dekrement**; symbol  $T$  oznacza okres drgań. Znajomość dekrementu tłumienia ma znaczenie m.in. w technice pomiarowej, np. przy dokładnym ważeniu albo podczas mierzenia krótkotrwałych impulsów prądowych za pomocą czułego galwanometru [1].

Zauważmy, że równanie (4) posiada rozwiązania rzeczywiste wtedy gdy:

 $\omega_0^2 \geq \delta^2$  $\omega_0^2 \geq \delta^2$ 

Dla  $\omega_0 = \delta$ , wahadło wraca w minimalnym czasie do pozycji równowagi bez oscylacji (przypadek aperiodyczny – nieokresowy). Z drugiej strony, dla  $\omega_0<\delta$ , wahadło wraca asymptotycznie do pozycji równowagi (pełzanie).

Ściśle biorąc drgania tłumione nie reprezentują ruchu okresowego, bo nie ma pełnej powtarzalności. Przyjęto jednak uważać je za drgania o częstości mniejszej niż częstość drgań nietłumionych  $\omega_0$  i o wykładniczo malejącej amplitudzie.

#### **Drgania wymuszone**

Jeśli wahadło dodatkowo pobudzane jest przez okresowy moment siły:  $M_a = M_0 \cos \omega_a t$ , równanie (2) należy uogólnić w następujący sposób:

$$
\ddot{\phi} + 2\delta \dot{\phi} + \omega_0^2 \phi = F_0 \cos \omega_a t \tag{7}
$$

gdzie  $F_0 = \frac{0}{I}$ . W stanie stabilnym  $F_0 = \frac{M_0}{I}$ . W stanie stabilnym (stan w którym amplituda osiągnęła już ostateczną wartość), jedno z możliwych rozwiązań równania różniczkowego (7) przyjmuje postać:

$$
\phi(t) = \phi_a \cos(\omega_a t - \alpha) \tag{8}
$$

gdzie:

$$
\phi_a = \frac{\phi_0}{\sqrt{\left\{1 - \left[\frac{\omega_a}{\omega_0}\right]^2\right\}^2 + \left[2\frac{\delta\omega_a}{\omega_0\omega_0}\right]^2}}
$$
(9)

oraz  $\phi_0 = \frac{0}{\omega^2}$ . Poza tym: 0  $0 \quad \_$  $\phi_0 = \frac{F_0}{\omega_0^2}$ . Poza tym:

$$
\tan \alpha = \frac{2\delta \omega_a}{\omega_0^2 - \omega_a^2}
$$

i odpowiednio:

$$
\alpha = \arctan \frac{2\delta \omega_a}{\omega_0^2 - \omega_a^2} \tag{10}
$$

Analizując równanie (9) otrzymujemy następujące informacje:

1. Zwiększanie F<sup>0</sup> powoduje zwiększanie Φ<sup>a</sup>

2. Dla ustalonej wartości F<sub>0</sub>, otrzymujemy:

$$
\phi \to \phi_{\text{max}} \text{ dla } ^{\varOmega_a} \cong \varOmega_0
$$

3. Zwiększenie δ, powoduje zmniejszenie Φa.

4. Dla δ=0, otrzymamy:

$$
\phi \to \infty \text{ jeshi } \omega_a = \omega_0
$$

Podsumowując powyższe uwagi dochodzimy do bardzo istotnego wyniku: **amplituda drgań wymuszonych zależy od ich częstotliwości**. Częstość przy której amplituda osiąga największą wartość nazywamy częstością rezonansową  $\omega_{\rm r}$ . Można ją obliczyć na podstawie wzoru:

$$
\omega_r = \sqrt{\omega_0^2 - 2\delta^2} \tag{11}
$$

**Uwaga dla zainteresowanych:** Stan nieustalony wahadła wymuszonego jest szczegółowo opisany w pracy [1].

## *Przebieg ćwiczenia*

**Uwaga: Możliwe są dwie wersje ćwiczenia: niepełna (analiza drgań swobodnych) oraz pełna (drgania swobodne + drgania wymuszone).** 

#### **Przygotowanie doświadczenia**

Układ pomiarowy składa się z następujących elementów: Wahadło torsyjne Pohla, Zasilacz uniwersalny, Mostek prostowniczy (30 V AC / 1 DC), Stoper cyfrowy (1/100 sekundy), Multimetr cyfrowy, Przewód połączeniowy (l = 250 mm, żółty), Przewód połączeniowy (l = 750 mm, czerwony), Przewód połączeniowy (l = 750 mm, niebieski), Jednostka podstawowa Cobra3, Zasilacz (12 V), Przewód danych (RS 232), Oprogramowanie Cobra3 Ruch postępowy/obrotowy, Czujnik ruchu z przewodem, Złącze (BNC para wtyczki 4 mm), Złącze (BNC wtyczka, 4 mm), Nić jedwabna (l = 200 m), Odważnik (1 g), Statyw trójnożny – PASS, Pret podpierający –PASS  $(1 = 400$  mm), Pret podpierający –PASS  $(l = 250$  mm), Zacisk kątowy –PASS, PC, Windows ® 95 lub nowszy.

Rzeczywisty widok układu został zaprezentowany na rysunku 3a.

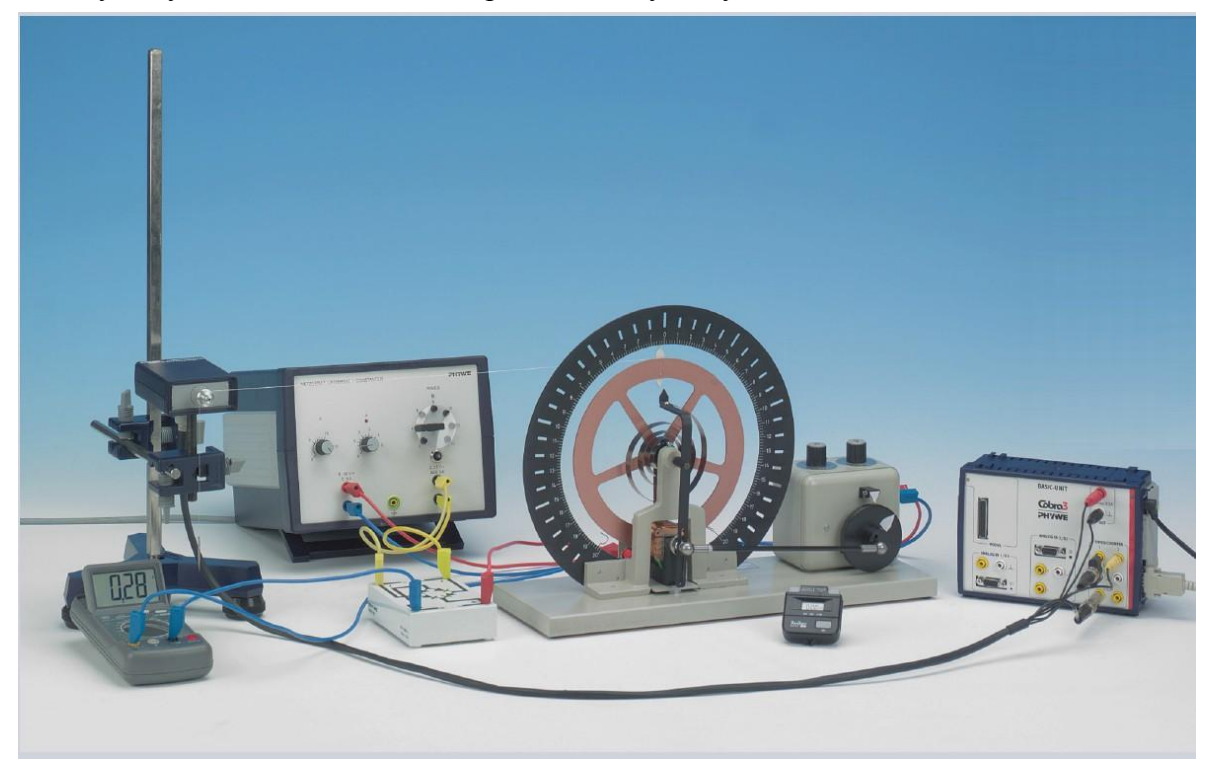

Rys.3a. Widok układu pomiarowego służącego do badania swobodnych i wymuszonych drgań torsyjnych.

Doświadczenie należy przygotować zgodnie z rysunkami 3a i 3b, gdzie na rysunku 3b zaprezentowano prawidłowy schemat połączeń elektrycznych. Wyjście napięcia stałego U zasilacza jest podłączone do dwóch górnych gniazd silnika. Hamulec prądu wirowego również potrzebuje napięcia stałego. Dlatego między gniazdem wyjściowym napięcia przemiennego zasilacza i wejściem hamulca prądu wirowego włączamy prostownik. Natężenie prądu stałego hamulca wskazywane jest za pomocą amperomierza. Następnie należy elektrycznie połączyć czujnik ruchu do urządzenia Cobra3 zgodnie z rysunkiem 3c. Aby uzyskać połączenie między czujnikiem ruchu i wahadłem wykonujemy następujące czynności: Umieszczamy czujnik na końcu stołu tak, aby użyta nitka mogła swobodnie łatwo oscylować. Należy wziąć około 100 cm nitki (zależnie od odległości między wahadłem i czujnikiem), następnie umieść ją w rowku miedzianego wahadła i opuścić wahadło, a jego koniec zamocować taśmą klejącą.

Uwaga: Węzeł na końcu nitki pomaga w mocowaniu nitki za pomocą taśmy klejącej. Należy upewnić się, że taśma styka się z miedzianym dyskiem. Weź drugi koniec nitki i umieść go między dwoma dużymi wyżłobieniami na czujniku ruchu. Zawiń go jeden raz dookoła bruzdy. Użyj spinacza lub odważnika i powieś go na końcu nitki, aby ją naciągnąć. Teraz nitka biegnie równolegle wyznaczając pion wahadła.

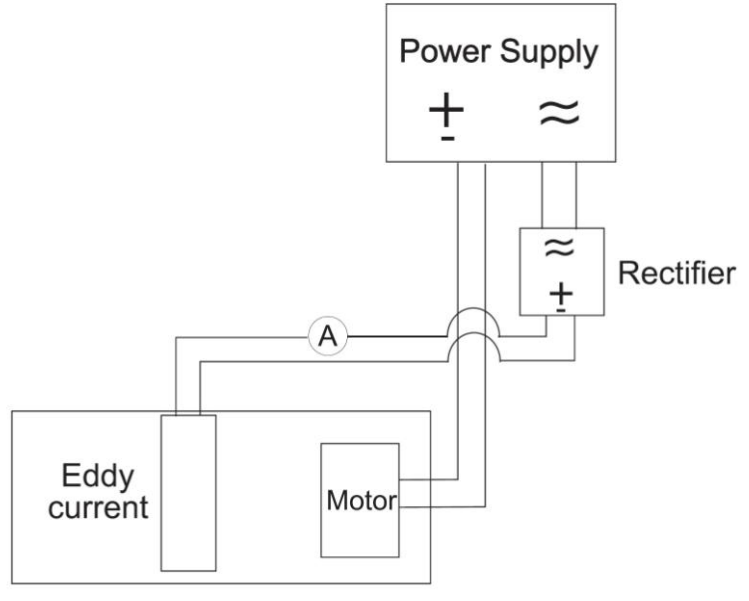

Pendulum

Rys.3b. Schemat połączeń elektrycznych w doświadczeniu.

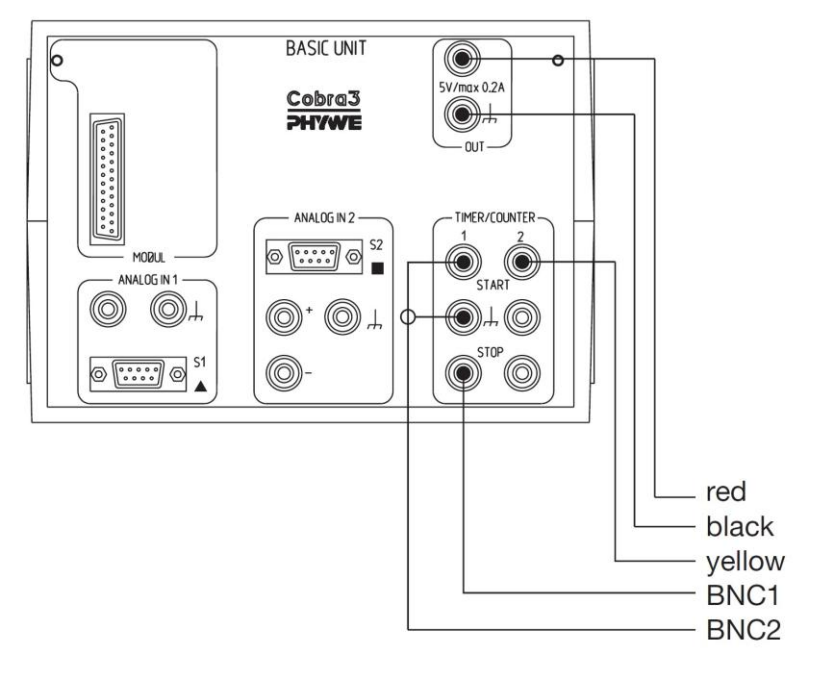

Rys.3c. Podłączenie czujnika ruchu do urządzenia Cobra3.

## **Drgania swobodne – przypadek bez tłumienia**

Należy wyznaczyć okres drgań i częstość drgań własnych dla przypadku oscylacji nietłumionych.

Do wyznaczenia częstości drgań własnych  $\omega_0$  wahadła torsyjnego bez tłumienia ( $I_B=0$ ), mierzymy wielokrotnie czas kilku drgań i wyznaczamy wartości średnie okresu  $T_0$ Należy ustawić parametry pomiaru zgodnie z rysunkiem 3d.

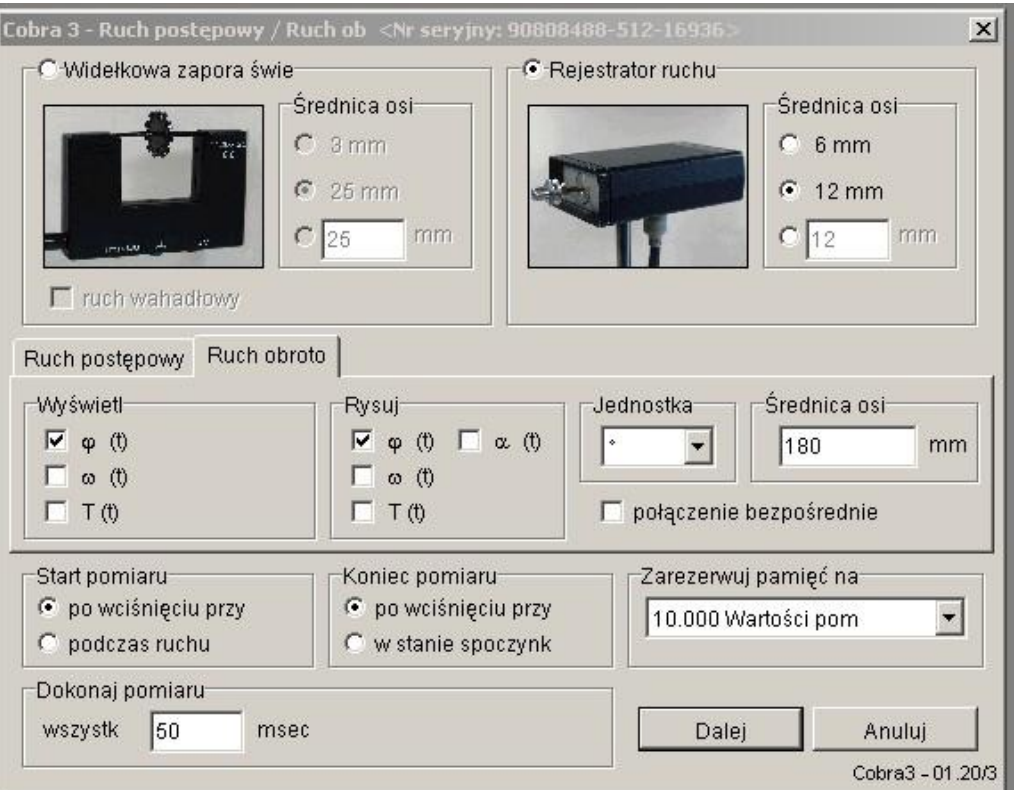

Rys.3d. Wymagane parametry pomiarowe.

Jako średnicę przedniej osi czujnika ruchu wybierz 12 mm. Średnicą osi wewnętrznej w menu "Ruch obrotowy" jest podwojona odległość od punktu osi wahadła do punktu przymocowania jedwabnej nici, która biegnie do sensora ruchu, tzn. tu około 180 mm.

Wybierz przycisk "Dalej", aby uzyskać okienko pomiarów. Widzimy tutaj rzeczywistą wartość pomiarów czujnika ruchu. Wpraw w ruch wahadło (amplituda oscylacji większa niż 15 na skali) i kliknij na przycisk " Rozpocznij pomiar". Po około 5 do 10 oscylacjach kliknij na przycisk "Zakończ pomiar". Na rysunku 3e zaprezentowano przykładową postać krzywej drgań bez tłumienia.

Istnieją różne możliwości wyznaczenia okresu drgań i częstości własnej w przypadku braku tłumienia. Można wyznaczyć okres drgań za pomocą linii kursora, które mogą być swobodnie przemieszczane na sąsiednie maksima lub minima krzywej oscylacji. W naszym przypadku wystarczy zapisać jeden pomiar z co najmniej siedmioma maksimami.

Alternatywnie użyj polecenia "Analiza krzywych" w menu analiza pomiaru, polecenie to wyznacza ekstrema wybranej krzywej. Możesz też użyć polecenia "Analiza Fouriera" , które bezpośrednio pokazuje okres drgań.

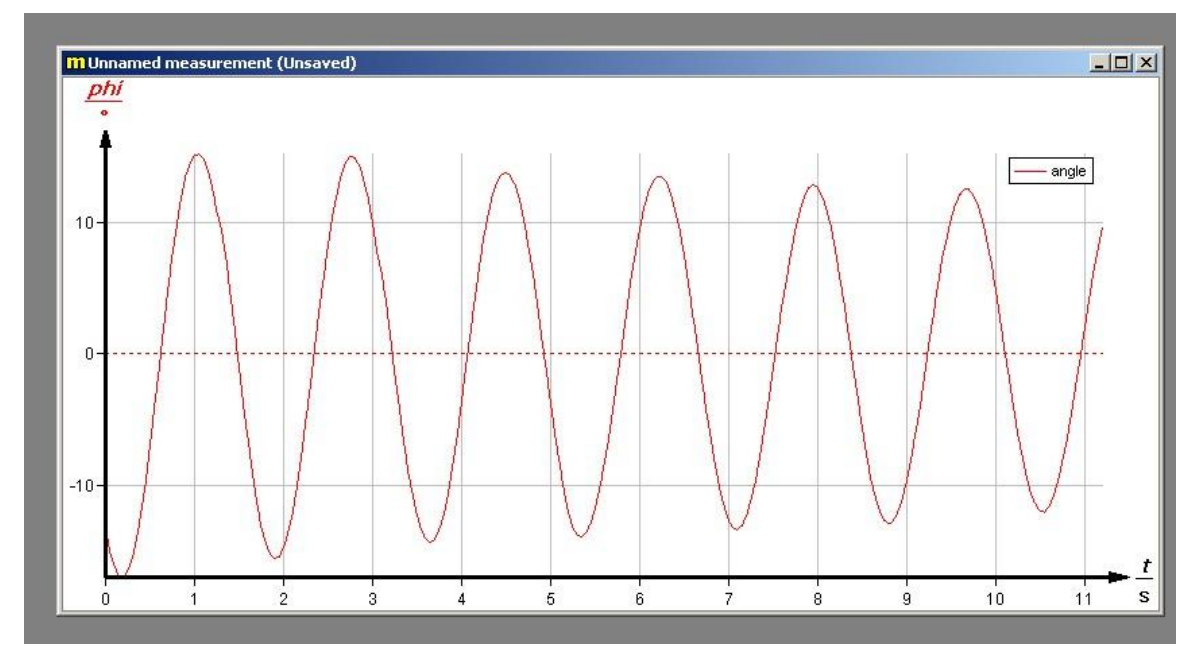

Rys.3e. Widok krzywej drgań bez tłumienia.

#### **Uwaga**

Na początku, musimy się upewnić, że wskazówka wahadła w spoczynku zbiega się z zerem na skali. Możemy to osiągnąć poprzez obracanie mimośrodowego dysku silnika. Spróbuj ostrożnie obracać wahadło i wypuść je szybko bez pocierania o rękę. Dzięki temu unikniesz zaburzenia nici, powodującego tłumienie, które może prowadzić do błędów pomiarowych. Dla amplitud większych od 13 na skali nić jest dobrze naciągnięta.

Jeżeli ustawimy większą wartości niż (50 ms) w "Dokonaj pomiaru" wszystk(50) ms" (Rys. 3d) mogą pojawić się szumy lub niejednolite pomiary. W tym przypadku wybierz właściwe próbkowanie.

#### **Drgania swobodne – przypadek z tłumieniem**

Należy wyznaczyć: okres drgań, współczynnik tłumienia, dekrement logarytmiczny, stałą tłumienia oraz częstość drgań dla różnych wartości tłumienia oscylacji. Następnie wykreślić jednokierunkowe maksimum amplitudy w funkcji czasu.

Uwaga: Student powinien uświadomić sobie przypadki aperiodyczne (nieokresowe) i tzw. pełzające.

W tym przypadku, znajdziemy częstotliwość drgań własnych dla oscylacji z tłumieniem. Przygotuj przyrządy tak jak opisano poprzednio i wykonaj doświadczenie. Następnie użyj hamulca wykorzystującego prąd wirowy o różnym natężeniu (kontrolowanym przez amperomierz).

Tabela wartości natężenia prądu dla hamulca wykorzystującego prądy wirowe:

 $IB \sim 0.16$  *A* (*U* = 2 *V*)  $IB \sim 0.34 A (U = 4 V)$  $IB \sim 0.52 A (U = 6 V)$  $IB \sim 0.70 A (U_ = 8 V)$  $IB \sim 0.88 A (U = 12 V)$ 

Na rysunku 3f pokazano krzywą dla przypadku z tłumieniem z *IB ~0,25 A.* Aby zbadać przypadek aperiodyczny (nieokresowy) (*IB ~ 1,5 A*) i pełzający (*IB ~ 1,7 A*), hamulec wykorzystujący prądy wirowe należy na krótko połączyć bezpośrednio do gniazda prądu stałego *U\_* zasilacza.

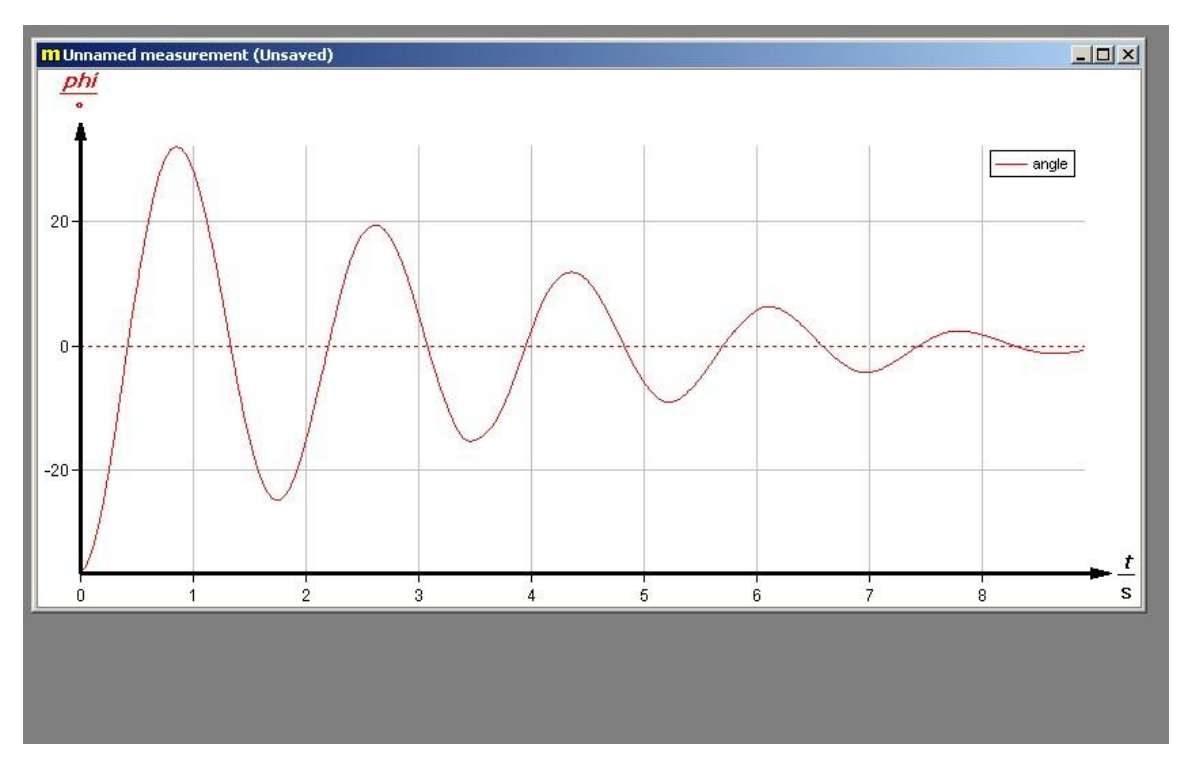

Rys.3f. Widok krzywej drgań z tłumieniem.

Okresy drgań wyznaczamy na tak jak opisano powyżej. Aby ocenić charakterystyczne wartości drgań tłumionych, należy wyznaczyć wielkość kolejnych amplitud po tej samej stronie osi poziomej (tzn. albo minima albo maksima). Dlatego ponownie użyj linii kursora lub wybraną funkcję analizy krzywej z menu analizy. Możesz obliczyć ekstrema krzywej i użyć ich bezpośrednio dla wyznaczania współczynnika tłumienia - patrz również rysunek 3g.

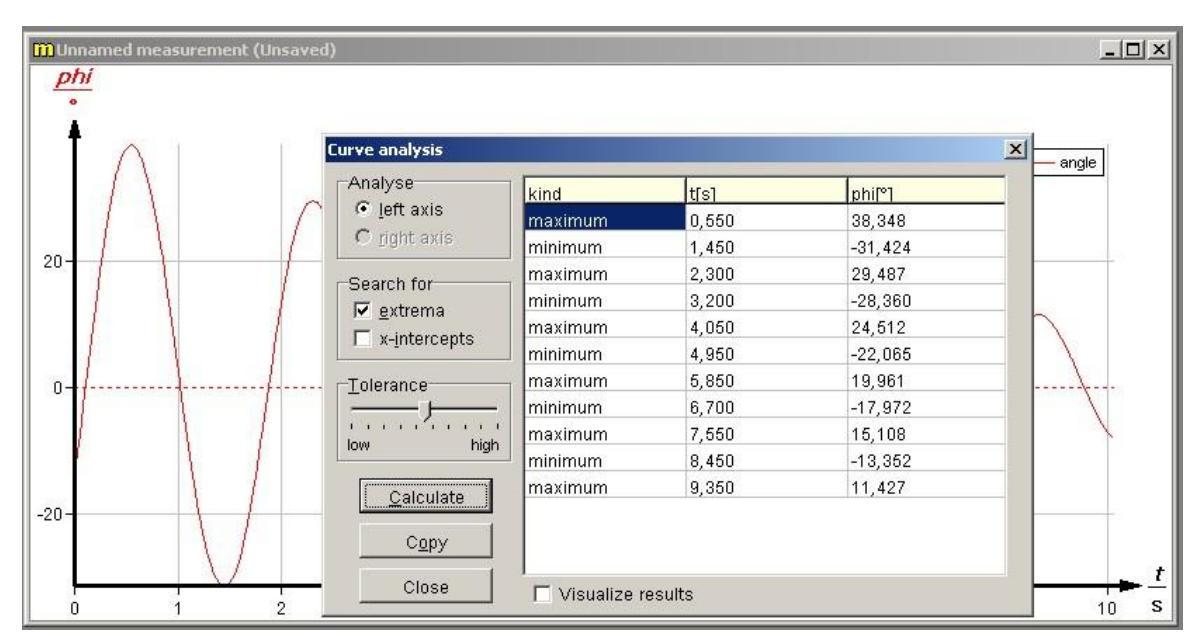

Rys.3g. Okienko analizy parametrów krzywej.

**Drgania wymuszone**

Wyznaczamy krzywe rezonansu i przedstawiamy je graficznie. Wyznaczamy częstości rezonansowe. Obserwujemy przesunięcie fazowe między wahadłem torsyjnym i stymulowanym zewnętrznym momentem siły dla małej wartości tłumienia, zakładając, że w jednym przypadku częstotliwość wymuszona jest dużo mniejsza od częstotliwości rezonansowej, a w drugim przypadku dużo od niej większa.

Aby pobudzić wahadło torsyjne, drążek połączeniowy silnika jest przypięty do trzeciego otworu źródła stymulacji. Napięcie stałe *U* zasilacza musi być ustawione na maksimum. Wymuszaną częstość silnika  $\omega_a$  można wyznaczyć za pomocą stopera licząc ilość drgań . W naszym przypadku zmierz czas dziesięciu obrotów silniczka a następnie posłuż się wzorem  $\omega_a = \frac{a}{t}$ . Za  $\Delta t$  przyjmij  $\omega_a = \frac{2\pi}{t}$ . Za  $\Delta t$  przyjmij wartość dokładności stopera. Amplitudy wymuszonych drgań są rejestrowane w taki sposób, jak amplitudy drgań swobodnych. Pomiar rozpoczynamy od małych częstotliwości.

Wartość  $\omega_a$  zwiększamy przy pomocy ustawień – zgrubnego potencjometru silnika. W pobliżu maksimum amplitudy w przypadku rezonansu,  $\omega_a$  można zmieniać w sposób dokładny przy użyciu potencjometru "dokładnego" . W każdym przypadku, należy brać pod uwagę jedynie wartości, przy których amplituda wahadła zostanie ustabilizowana. Im większe są wartości tłumienia tym szybciej osiągamy ten stan. Rysunek 3h przedstawia zarejestrowaną krzywą w pobliżu częstości rezonansu dla niewielkich wartości tłumienia (*IB ~0,16*).

W przypadku braku tłumienia lub dla tylko bardzo małych wartości tłumienia, ω<sub>a</sub> musi zostać wybrana w taki sposób, aby ruch wahadła nie przekraczał granicy skali (katastrofa rezonansowa). Dlatego, w pobliżu rezonansu pomiar musimy przerwać, zanim zostaną osiągnięte maksymalne wartości amplitudy. Zauważmy, że maksymalne wartości amplitudy, możemy wyznaczyć za pomocą linii kursora lub za pomocą analizy krzywej. Częstości rezonansu możemy wyznaczyć za pomocą analizy Fouriera.

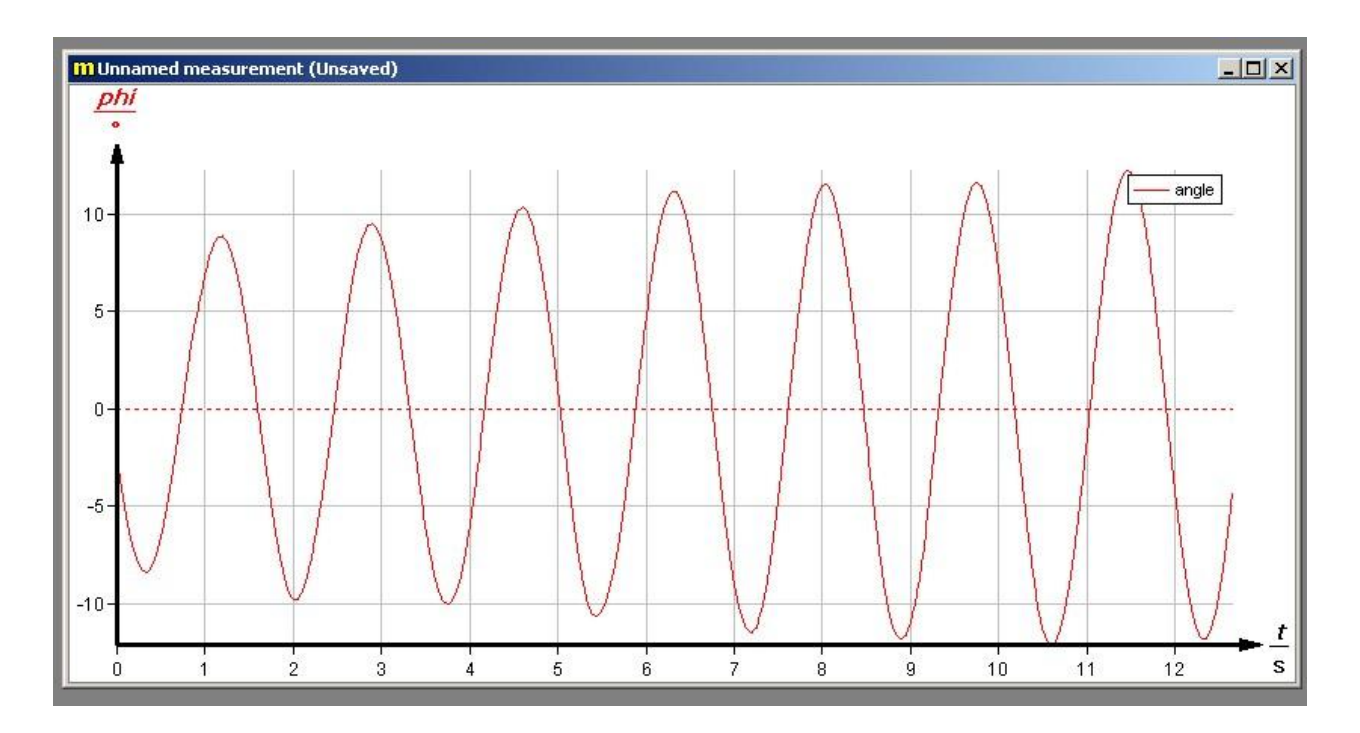

Rys.3h. Widok krzywej drgań wymuszonych dla niewielkiego tłumienia.

- Aby uniknąć większego wpływu na wahadło, odważnik wiszący na obrotowej osi czujnika ruchu nie powinien być większy, niż 2 g.

- Dla ekstremalnie małych okresów drgań, mogą pojawić się szumy lub przekłamania sygnału. Możemy je zmniejszyć, jeżeli zmienimy szybkość próbkowania. W każdym razie, po zakończeniu pomiarów, możemy usunąć z sygnału pomiarowego błędnie zarejestrowane przedziały.

- Sierpokształtne zniekształcenia drgań są spowodowane poślizgiem nici na wyżłobieniu czujnika ruchu. Nie pojawią się one, gdy zawiniemy nić jeden raz wokół bruzdy.

- Ponieważ rejestrowanie ruchu nie może być wykonane bez bezpośredniego kontaktu, zawsze występują niewielkie wartości tłumienia mierzonych drgań, jednak różnica między drganiami prawie bez tłumienia a drganiami tłumionymi przez prądy wirowe jest bardzo widoczna.

# **3.** *Tabela(e) pomiarowa(e)*

#### **Drgania swobodne – przypadek bez tłumienia**

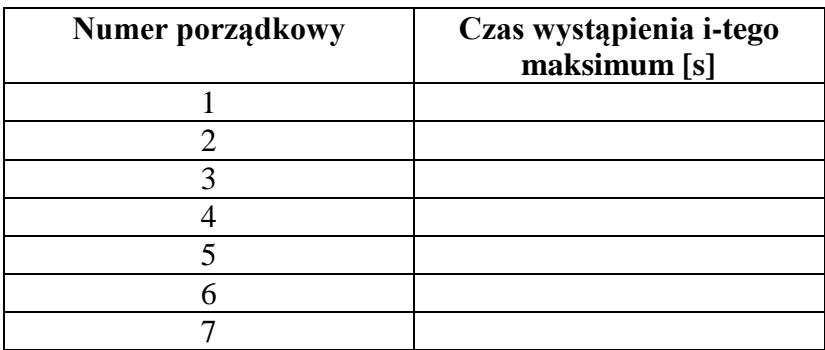

#### **Drgania swobodne – przypadek z tłumieniem**

Dla kolejnych wartości natężenia prądu hamulca wykorzystującego prądy wirowe:

 $IB \sim 0.16$  *A* (*U* = 2 *V*)  $IB \sim 0.34 A (U_ = 4 V)$  $IB \sim 0.52$  *A* (*U* = 6 *V*)  $IB \sim 0.70 A (U = 8 V)$  $IB \sim 0.88 A (U = I2 V)$ 

uzupełnij tabele (w sumie tabelek musi być pięć):

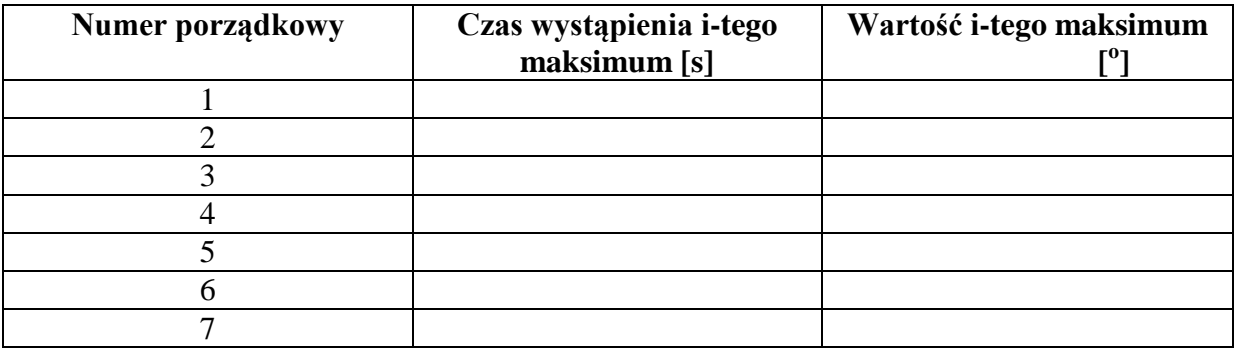

## **Drgania wymuszone**

Dla kolejnych wartości natężenia prądu hamulca wykorzystującego prądy wirowe:

$$
IB \sim 0, 16 \text{ A } (U_{-} = 2 \text{ V})
$$
  
\n
$$
IB \sim 0, 34 \text{ A } (U_{-} = 4 \text{ V})
$$
  
\n
$$
IB \sim 0, 52 \text{ A } (U_{-} = 6 \text{ V})
$$
  
\n
$$
IB \sim 0, 70 \text{ A } (U_{-} = 8 \text{ V})
$$
  
\n
$$
IB \sim 0, 88 \text{ A } (U_{-} = 12 \text{ V})
$$

uzupełnij tabele (w sumie tabelek musi być pięć):

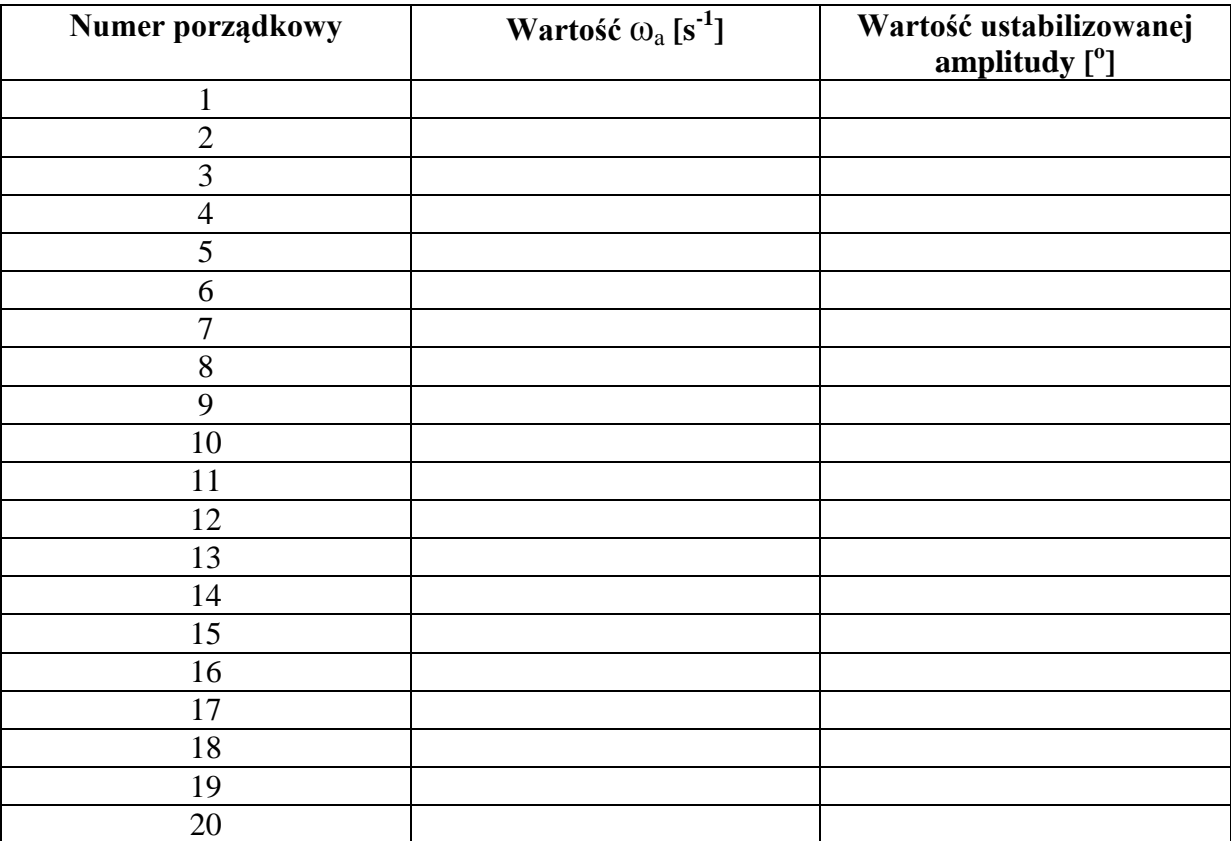

## 4. *Opracowanie wyników*

## **Uwaga:**

Pomocne informacje dotyczące opracowania ćwiczenia czytelnik może znaleźć w publikacji [6] i [7].

## **Drgania swobodne – przypadek bez tłumienia**

a) Obliczyć sześciokrotnie okres drgań na podstawie wyznaczonych wartości czasu wystąpienia i-tego maksimum. Wartość okresu równa się różnicy pomiędzy i+1 a i-tym czasem wystąpienia maksimum.

## **Drgania swobodne – przypadek z tłumieniem**

a) Dla pięciu wartości natężenia prądu wirowego obliczyć sześciokrotnie okres drgań na podstawie wyznaczonych wartości czasu wystąpienia i-tego maksimum. b) Na podstawie wzoru (5) obliczyć dla pięciu wartości natężenia prądu wirowego po sześć wartości współczynnika tłumienia K

# 5. *Rachunek błędu i dyskusja wyników*

## **Drgania swobodne – przypadek bez tłumienia**

a) Obliczyć wartość średnią okresu drgań  $T_{\text{sr}}$  na podstawie 6 uzyskanych wcześniej wyników. Za ΔT przyjmij maksymalną odchyłkę pojedynczego pomiaru od wartości średniej:  $\Delta T = \sup_{i=1,..,6} |T_i - T_{\text{sr}}|$ 

b) Obliczyć częstość drgań własnych  $\omega_0$  wahadła torsyjnego bez tłumienia na podstawie wzoru  $\omega_0 = \frac{1}{T}$ , gdzie T jest wartością okresu drgań;  $\omega_0 = \frac{2\pi}{T}$ , gdzie T jest wartością okresu drgań; za T przyjąć T<sub>śr</sub>. Obliczyć wartość  $\Delta\omega_0$ 

przy użyciu metody różniczki zupełnej [6], [7].

## **Drgania swobodne – przypadek z tłumieniem**

a) Obliczyć wartość średnią okresu drgań  $T_{sr}$  na podstawie 6 uzyskanych wcześniej wyników (dla każdej wartości prądu wirowego). Za ΔT przyjmij maksymalną odchyłkę pojedynczego pomiaru od wartości średniej.

b) Obliczyć wartość średnią współczynnika tłumienia K na podstawie 6 uzyskanych wcześniej wyników dla każdej wartości prądu wirowego. Za ΔK przyjmij maksymalną odchyłkę pojedynczego pomiaru od wartości średniej.

c) Korzystając z wzoru (6) obliczyć wartość logarytmicznego dekrementu Λ oraz wartość stałej tłumienia δ. Wartość ΔΛ oraz Δδ oszacuj przy użyciu metody różniczki zupełnej. d) Na podstawie wzoru (4) obliczyć częstość drgań. Odpowiedni błąd oszacuj przy użyciu metody różniczki zupełnej.

e) Dla każdej wartości prądu wirowego wykreślić jednokierunkowe maksimum amplitudy w funkcji czasu (patrz przykład zaprezentowany na rysunku 6a).

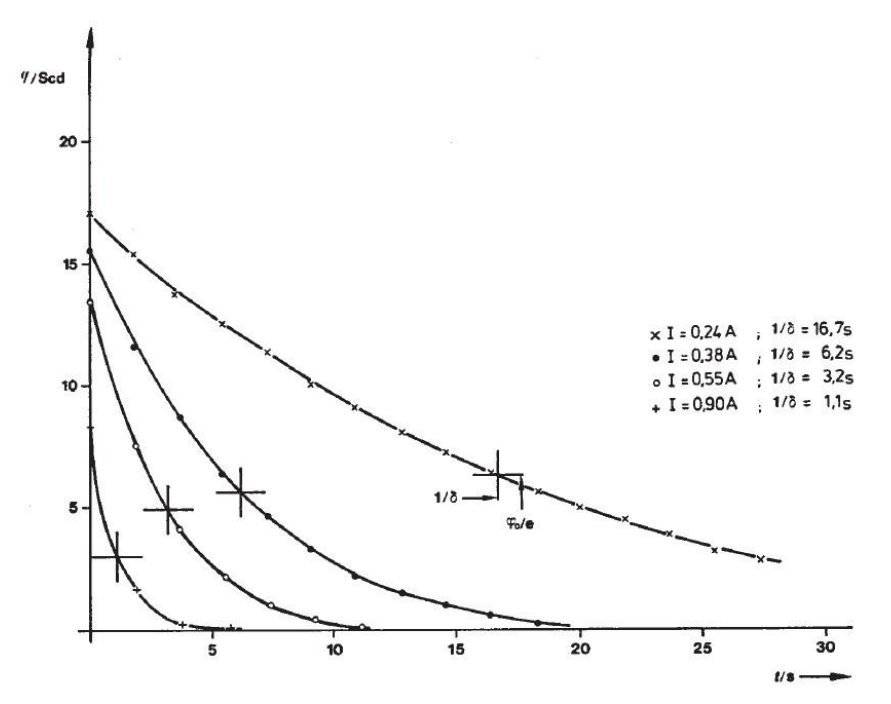

Rys.6a. Maksima wartości jednokierunkowych amplitud, jako funkcja czasu dla różnych wartości tłumienia.

## **Drgania wymuszone**

a) Oszacuj Δω<sup>a</sup> za pomocą metody różniczki zupełnej. Na podstawie odpowiednich tabeli wykreśl krzywe rezonansu (zależność ustabilizowanej amplitudy od  $\omega_a$ ); patrz również rysunek pomocniczy 6b. Następnie dla każdego przypadku w sposób graficzny oszacuj

wartość częstości rezonansowej. Uzyskaną wartość porównaj z wartością obliczoną na podstawie wzoru (11).

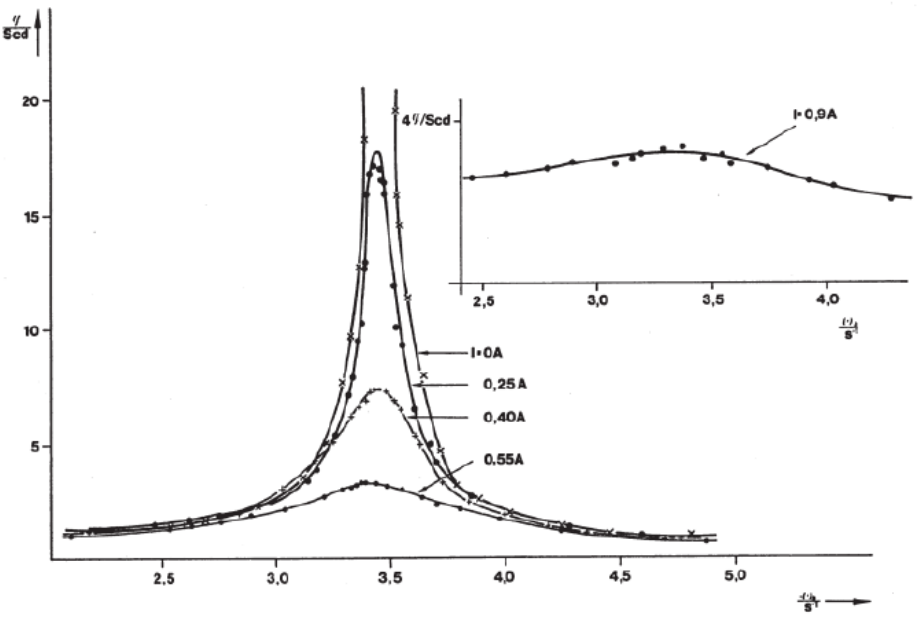

Rys.6b. Krzywe rezonansu dla różnych wartości tłumienia.

b) Między wahadłem torsyjnym i stymulowanym zewnętrznym momentem siły występuje przesunięcie fazowe. Na podstawie obliczonej wartości częstości rezonansowej i wzoru (10) oblicz różnicę faz w rezonansie (dla każdej rozpatrywanej wartości prądu wirowego). Oszacuj dokładność wyniku przy użyciu metody różniczki zupełnej.

# **6.** *Literatura*

- [1] A. Januszjtis, *Fale-Fizyka dla Politechnik*, Wydawnictwo Naukowe PWN, Warszawa (1991).
- [2] A.K. Wróblewski, J.A. Zakrzewski, *Wstęp do Fizyki*, Wydawnictwo Naukowe PWN, Warszawa (1991).
- [3] Poprawione materiały źródłowe do ćwiczenia: Drgania wymuszone wahadło Pohla.
- [4] H.G. Schuster, *Chaos deterministyczny. Wprowadzenie*, PWN (1993).
- [5] E. Ott, *Chaos w układach dynamicznych*, Wydawnictwa Naukowo-Techniczne (1997).
- [6] T. Dryński, "Ćwiczenia laboratoryjne z fizyki"
- [7] J. Lech, "Opracowanie wyników pomiarów w laboratorium podstaw fizyki", skrypt Politechniki Częstochowskiej.